## *МЕЛІТОПОЛЬСЬКИЙ ДЕРЖАВНИЙ ПЕДАГОГІЧНИЙ УНІВЕРСИТЕТ ІМЕНІ БОГДАНА ХМЕЛЬНИЦЬКОГО*

### *ФАКУЛЬТЕТ ІНФОРМАТИКИ, МАТЕМАТИКИ ТА ЕКОНОМІКИ*

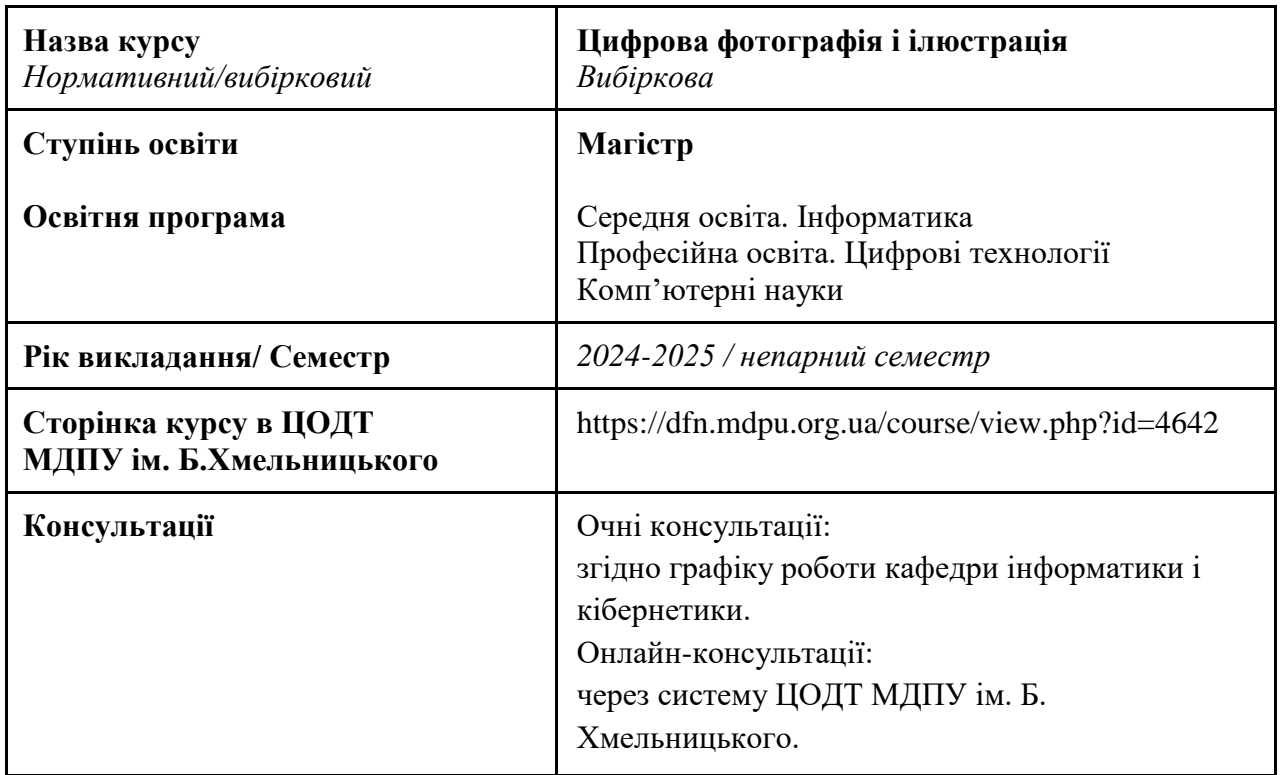

#### *Кафедра інформатики і кібернетики*

### *1. АНОТАЦІЯ*

Навчальна дисципліна «Цифрова фотографія і ілюстрація» з циклу варіативних компонентів здобувачів вищої освіти передбачає ознайомлення студентів із сучасним мистецтвом цифрової фотографії, засобами створення таких цифрових продуктів дизайну як фотоколажі та фотоальбоми. За допомогою цифрових технологій створення фотографій та фотоілюстрацій у ході дисципліни студентам пропонується освоїти принципи створення та обробки цифрових фотографій від генерування ідеї до розробки обкладинки музичного альбому.

Основою вивчення дисципліни є розуміння сучасних трендів цифрової фотографії, поняття фотомситецтва та способів його створення, цифрових технологій створення фотографій та на їх основі створення ілюстрацій.

### *2. МЕТА ТА ЗАВДАННЯ КУРСУ*

**Метою дисципліни є** надання загальних відомостей про процес використання цифрових приладів для знімання, створення, редагування та обміну цифровими зображеннями / фотографіями та обробку отриманих файлів зображення на комп'ютері для створення цифрових ілюстрацій.

Завданнями курсу є:

- 1) ознайомити з історією та сучасними трендами цифрової фотографії як мистецтва;
- 2) ознайомити з художніми способами створення цифрових фотографій та колажів;
- 3) навчити використовувати цифрові інструменти для створення ілюстрацій на основі фотографій.

### *3. ОБСЯГ КУРСУ*

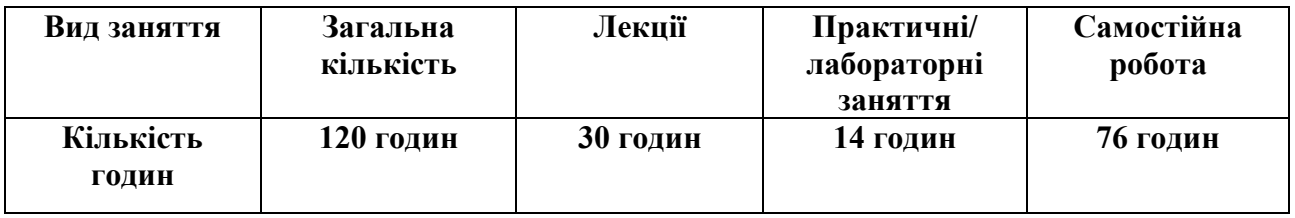

### *4. ПОЛІТИКА КУРСУ*

Політика навчання через дослідження:

⮚ Курс є складовою освітньо-професійної програми, тому усі його складові розглядаються у контексті відповідності наукових інтересів бакалаврів.

Політика академічної поведінки та етики:

⮚ Не пропускати та не запізнюватися на заняття за розкладом;

⮚ Вчасно виконувати завдання семінарів та питань самостійної роботи;

⮚ Вчасно та самостійно виконувати контрольно-модульні завдання.

⮚ Дотримуватись Кодексу академічної доброчесності, прийнятого у МДПУ імені Богдана Хмельницького [https://mdpu.org.ua/wp-content/uploads/2020/11/Kodeks-akadem](https://mdpu.org.ua/wp-content/uploads/2020/11/Kodeks-akadem-dobrochesnosti_2020.pdf)[dobrochesnosti\\_2020.pdf](https://mdpu.org.ua/wp-content/uploads/2020/11/Kodeks-akadem-dobrochesnosti_2020.pdf) та Положення про Академічну доброчесність [https://mdpu.org.ua/wp](https://mdpu.org.ua/wp-content/uploads/2020/11/akademichna-dobrochesnist_2020.pdf)[content/uploads/2020/11/akademichna-dobrochesnist\\_2020.pdf.](https://mdpu.org.ua/wp-content/uploads/2020/11/akademichna-dobrochesnist_2020.pdf) Здобувачі освіти мають самостійно виконувати навчальні завдання, завдання поточного та періодичного контролю, самостійні завдання, посилатися на джерела інформації у разі запозичень ідей, тверджень, відомостей; дотримуватись норм законодавства про авторське право.

Політика щодо дедлайнів та перескладання: роботи, які здаються із порушенням термінів без поважних причин, оцінюються на нижчу оцінку. Перескладання модулів відбувається із дозволу деканату за наявності поважних причин (наприклад, лікарняний).

Політика щодо академічної доброчесності: усі письмові роботи перевіряються на наявність плагіату і допускаються до захисту із коректними текстовими запозиченнями не більше 20%. Списування під час контрольних робіт заборонені (в т.ч. із використанням мобільних девайсів). Політика щодо відвідування: Відвідування занять є обов'язковим. За об'єктивних причин (наприклад, хвороба, міжнародне стажування) навчання може відбуватись в он-лайн формі за погодженням із керівником курсу.

Поточний контроль: усне опитування в ході лекцій та практичних занять, перевірка завдань (у тому числі самостійної роботи), оцінювання правильності вирішення тестових та практичних завдань на семінарських заняттях.

## *5. СТРУКТУРА КУРСУ 5.1. СТРУКТУРА ВСЬОГО КУРСУ*

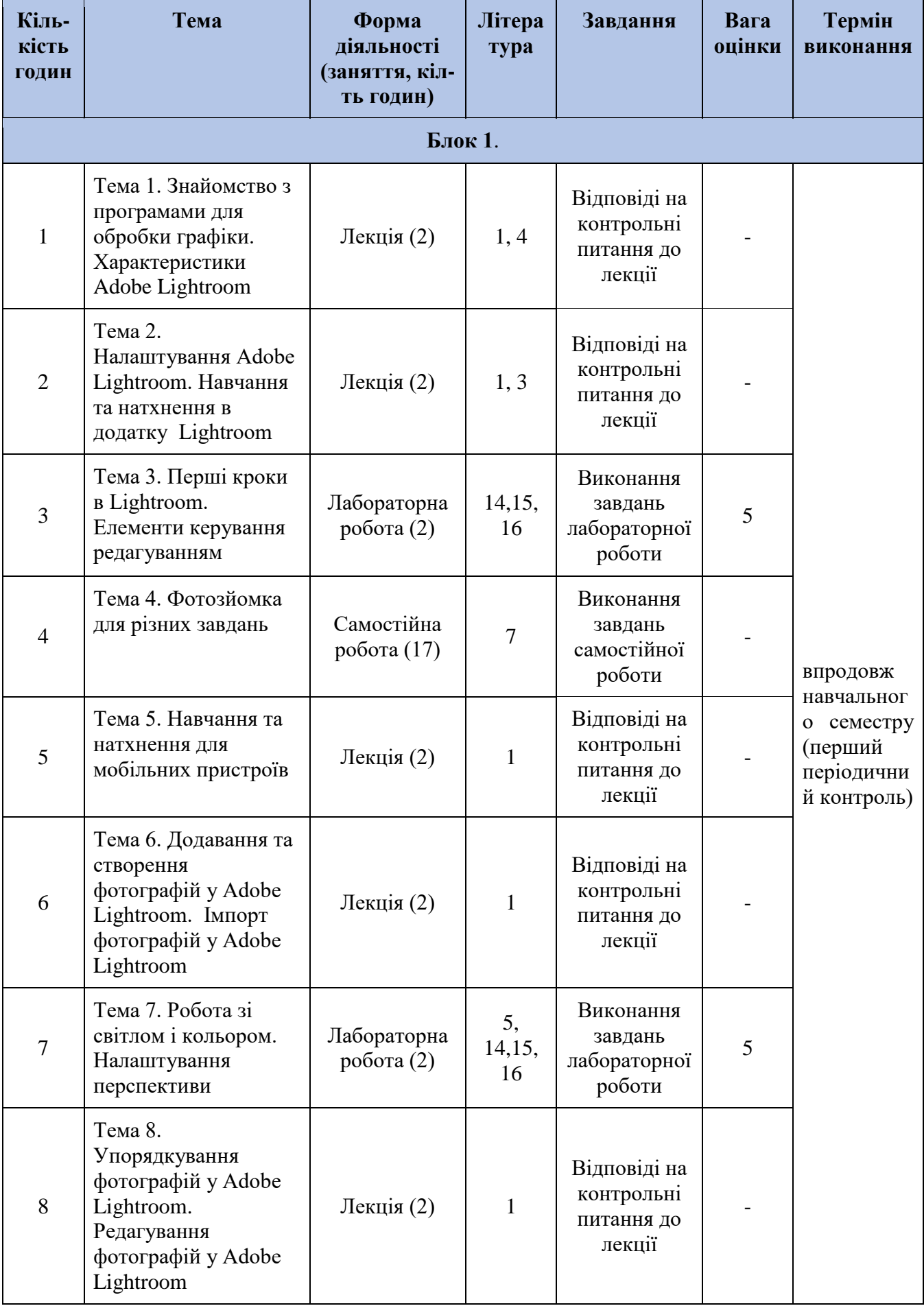

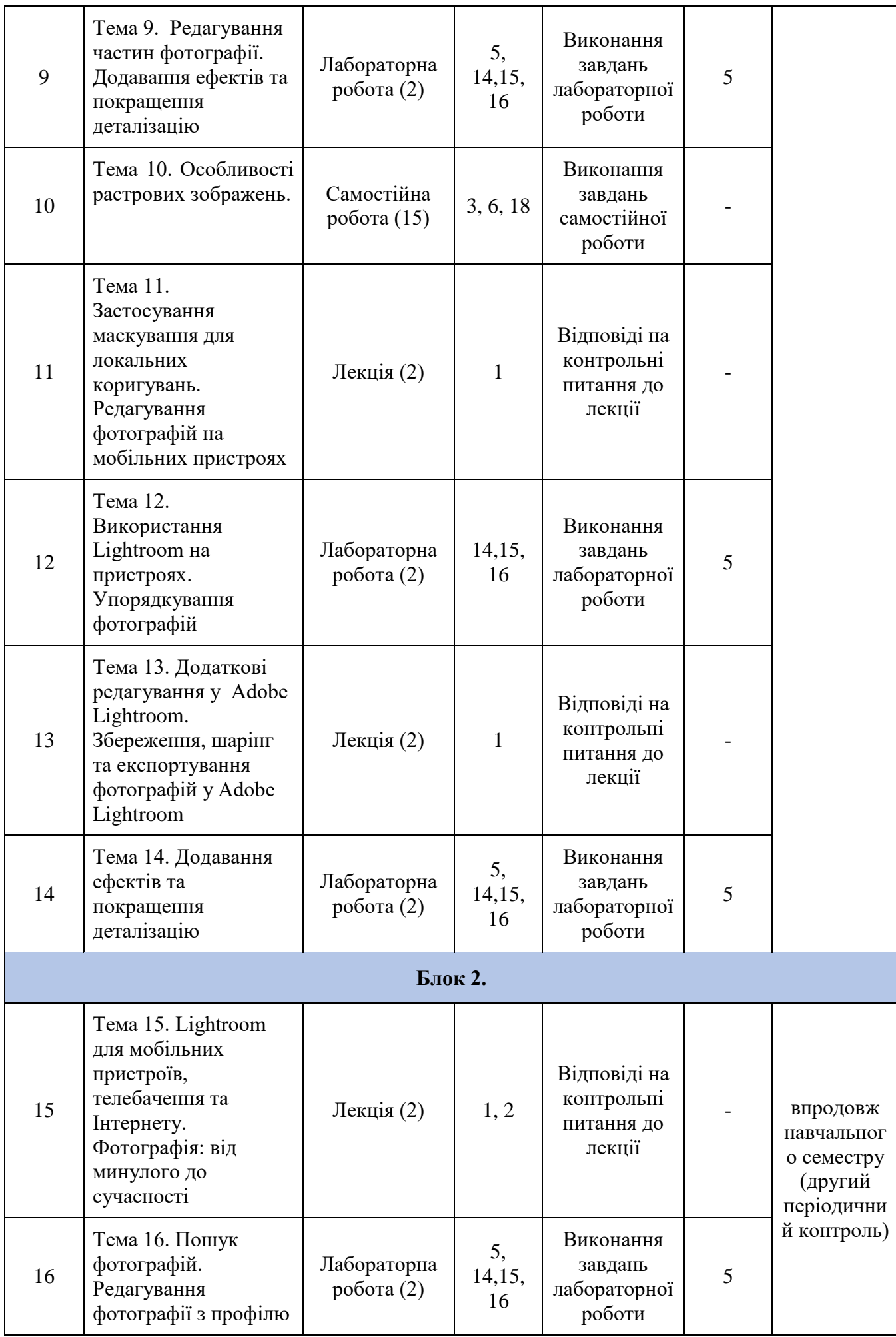

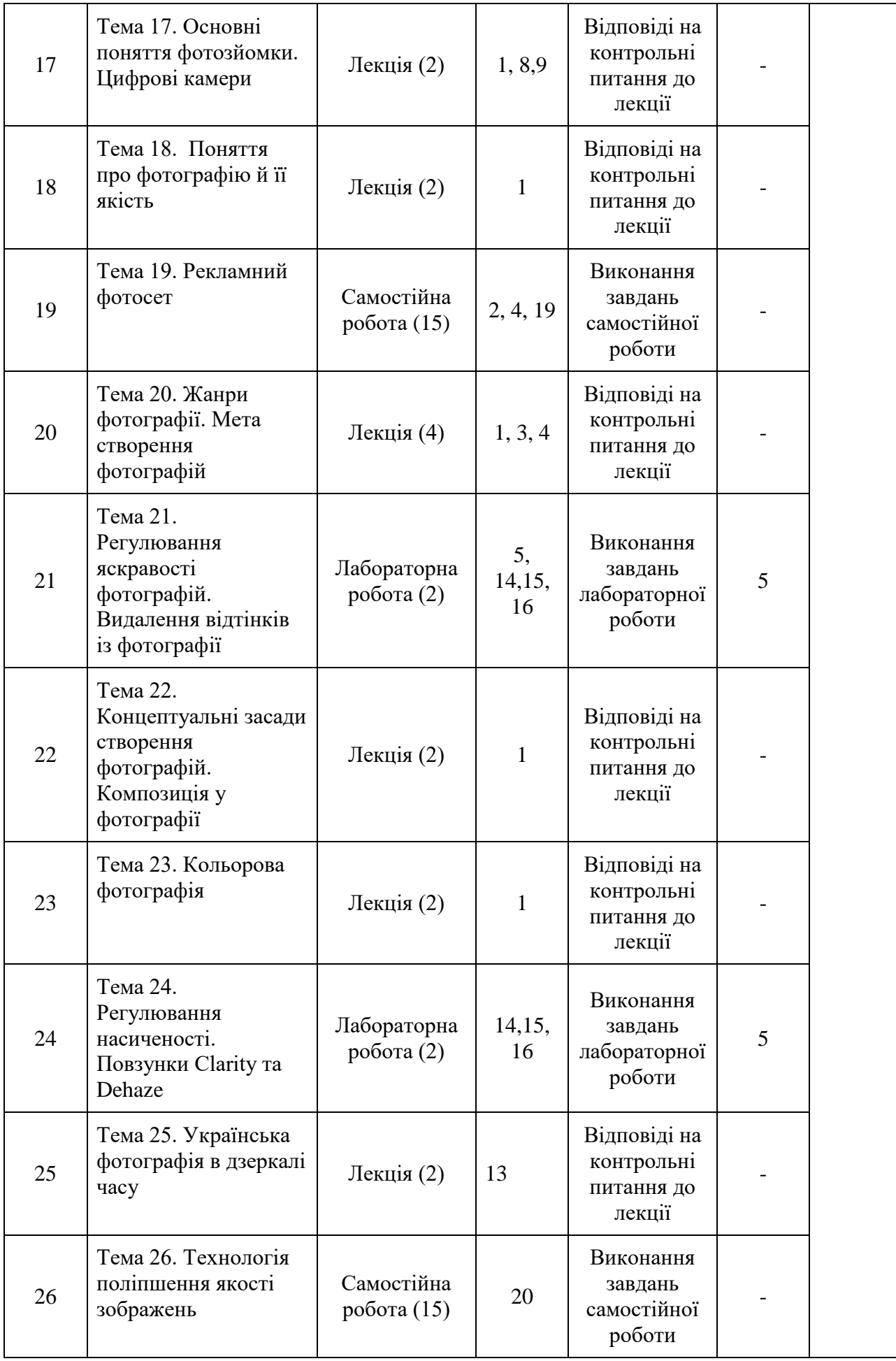

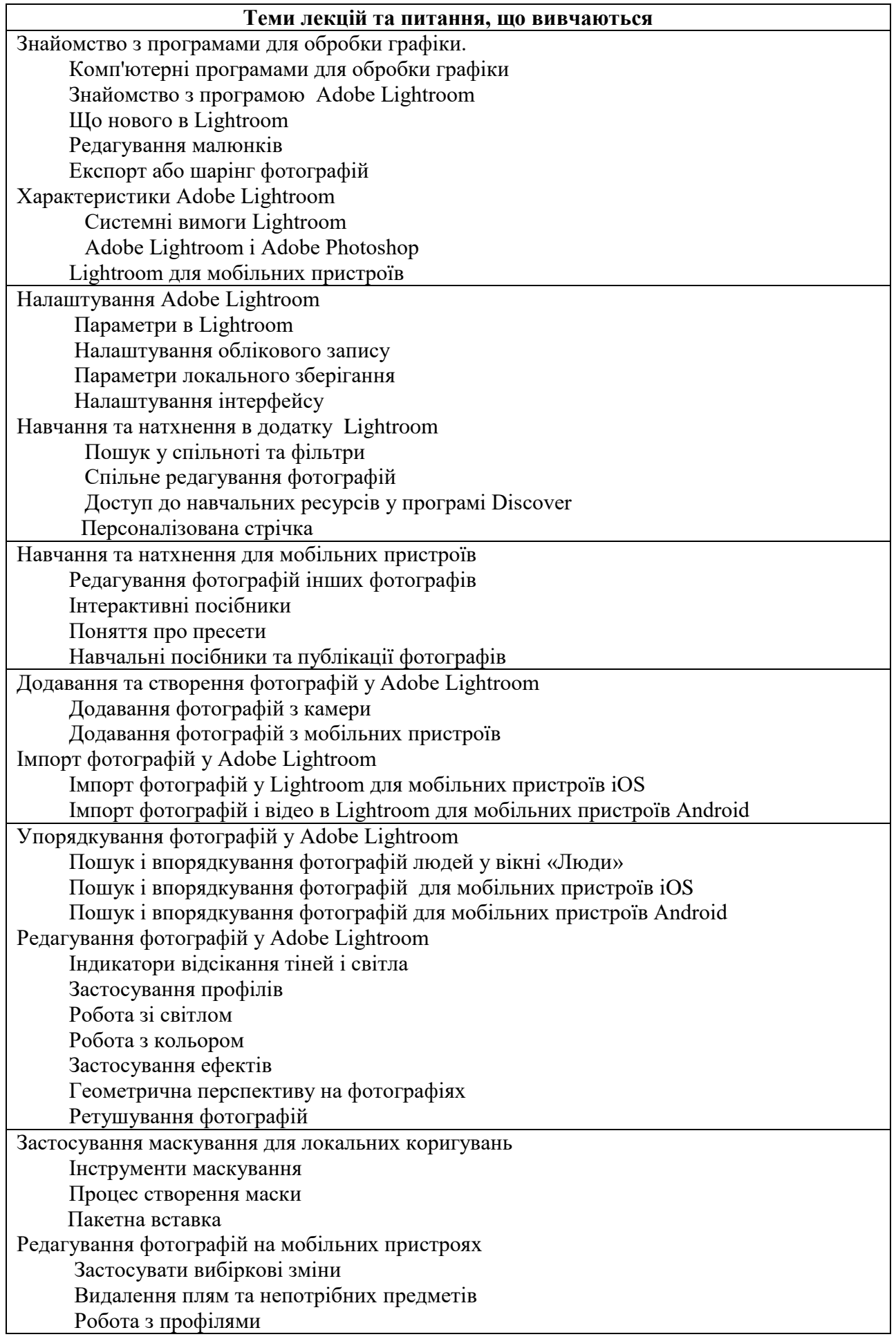

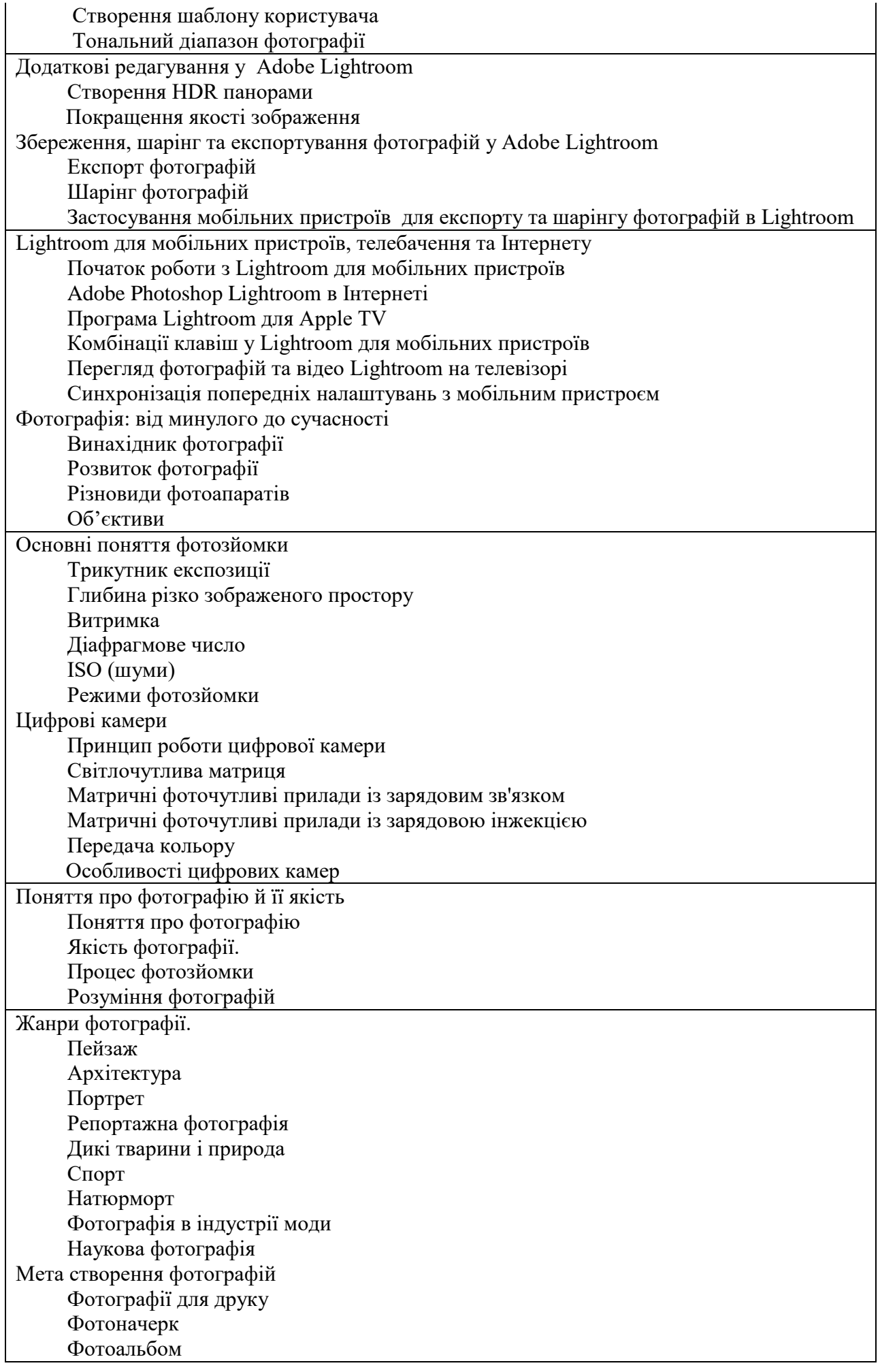

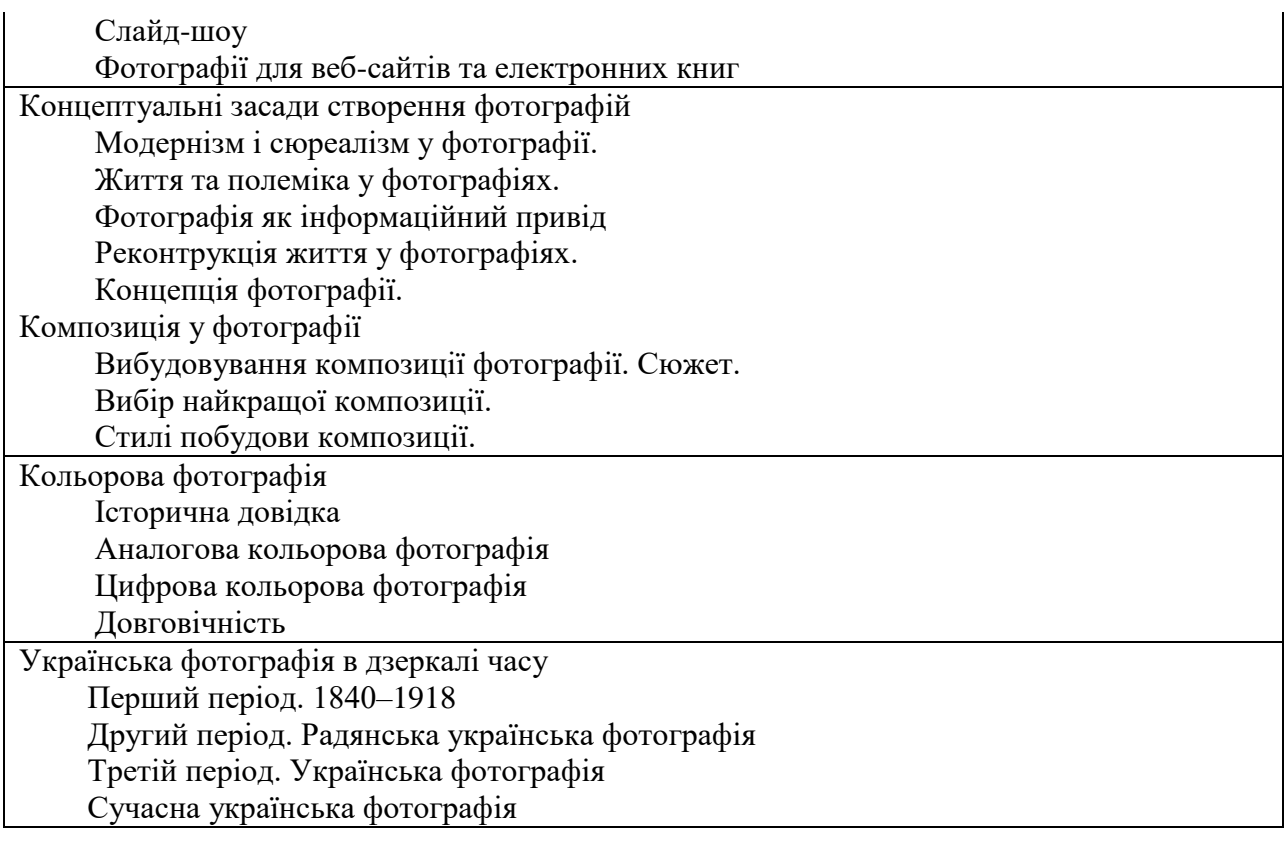

# *5.3. СТРУКТУРА КУРСУ (ПРАКТИЧНЕ ЗАНЯТТЯ)*

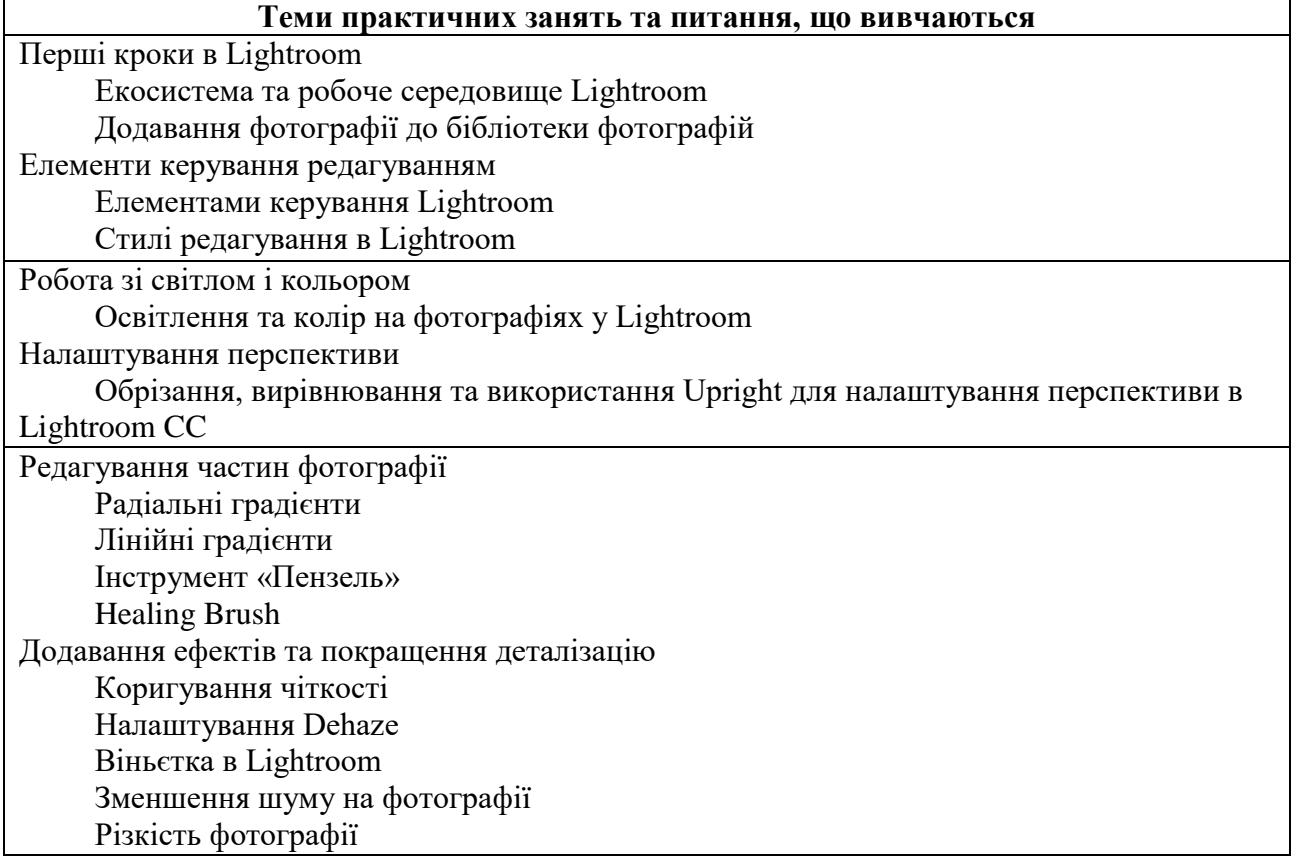

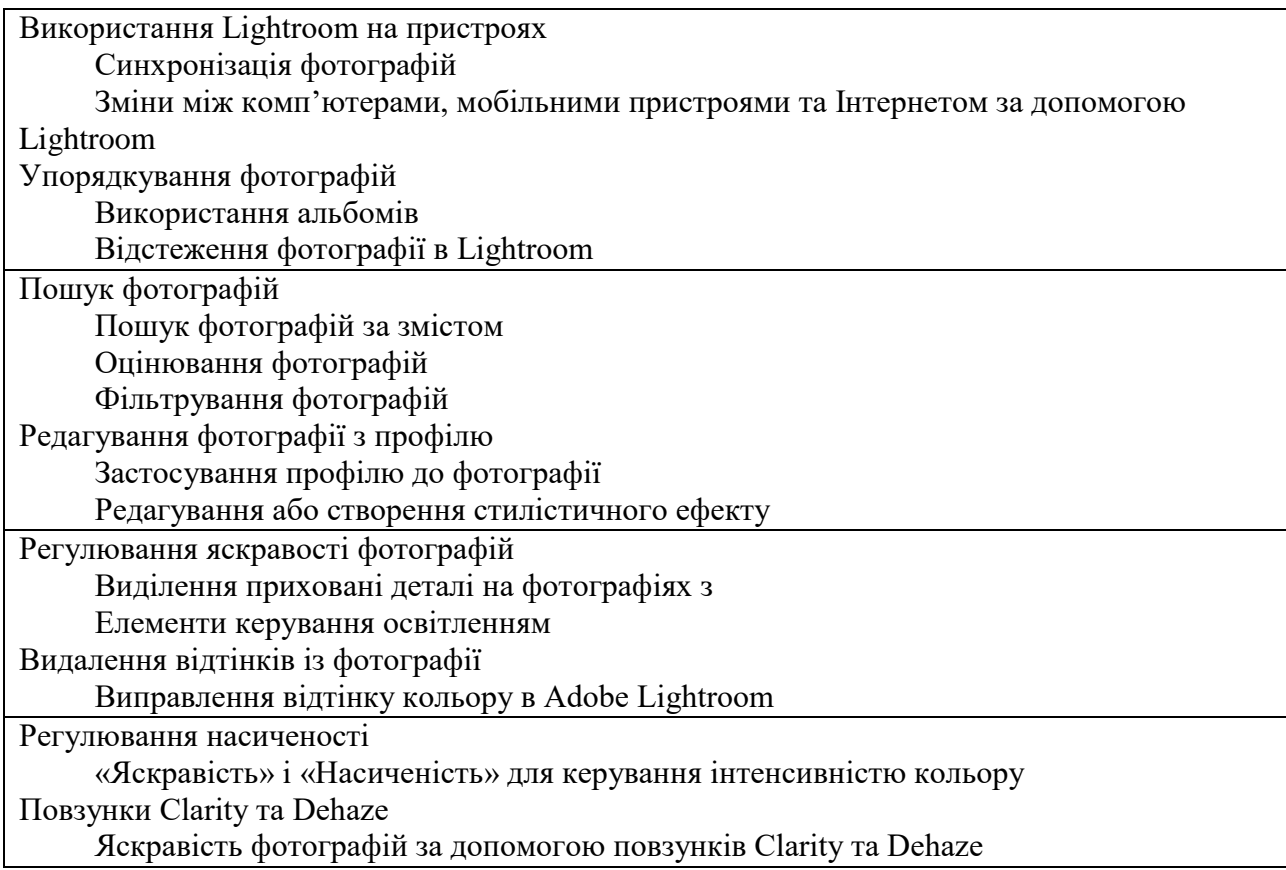

## *5.4 СТРУКТУРА КУРСУ (ТЕМИ ДЛЯ САМОСТІЙНОГО ОПРАЦЮВАННЯ)*

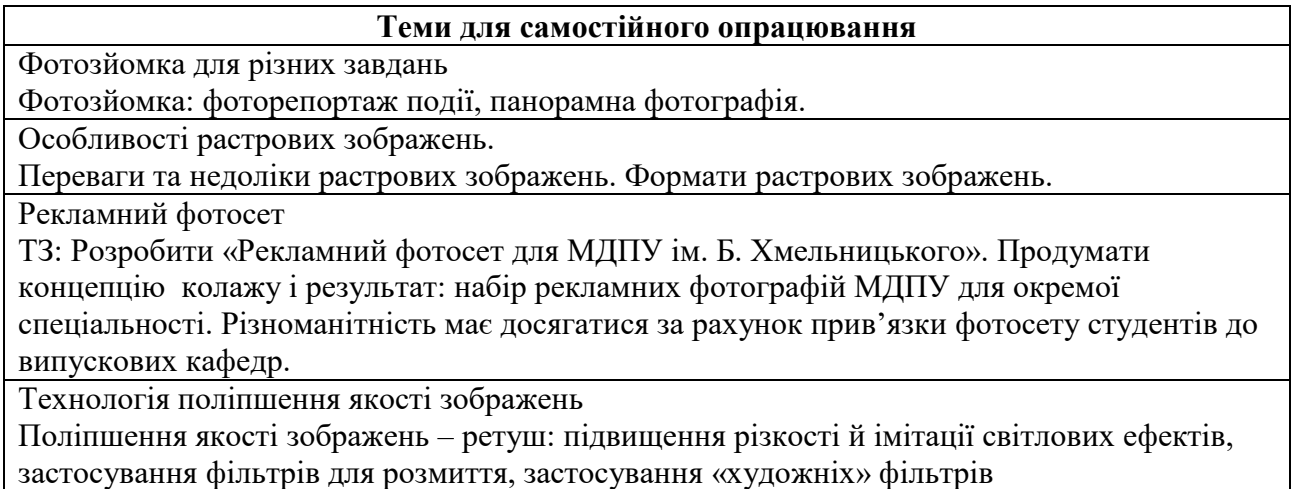

### *6. ФОРМИ КОНТРОЛЮ І МЕТОДИ НАВЧАННЯ*

Оцінювання результатів навчання здобувачів вищої освіти здійснюється відповідно до «Положення про бально-накопичувальну систему оцінювання результатів навчання здобувачів вищої освіти у МДПУ імені Богдана Хмельницького» (протокол №5 від 24.10.2019) [https://drive.google.com/file/d/1BDRNtAJupqmHkldtICJTkvL-LNTIjWRX/view.](https://drive.google.com/file/d/1BDRNtAJupqmHkldtICJTkvL-LNTIjWRX/view)

**Форми контролю**: поточний та періодичний контроль, підсумковий семестровий контроль (залік).

**Методи навчання.** Студентсько-центроване навчання. Професійно-орієнтоване навчання, індивідуально-творчий підхід. Очний (*offline*) у вигляді лекційних та семінарських занять. Змішаний (*blended*) через систему Центру освітніх дистанційних технологій МДПУ імені Б.Хмельницького, Zoom, Інтернет. Усі складові курсу розглядаються у контексті відповідності наукових інтересів бакалаврів.

Словесні методи (розповідь, лекція); наочні методи (ілюстрування, демонстрування); лабораторні роботи; методи стимулювання та мотивації навчально-пізнавальної діяльності; інтерактивні методи (дослідні методи (проєкт), мозковий штурм), самостійна робота студентів.

# *7. СИСТЕМА ОЦІНЮВАННЯ ТА ВИМОГИ*

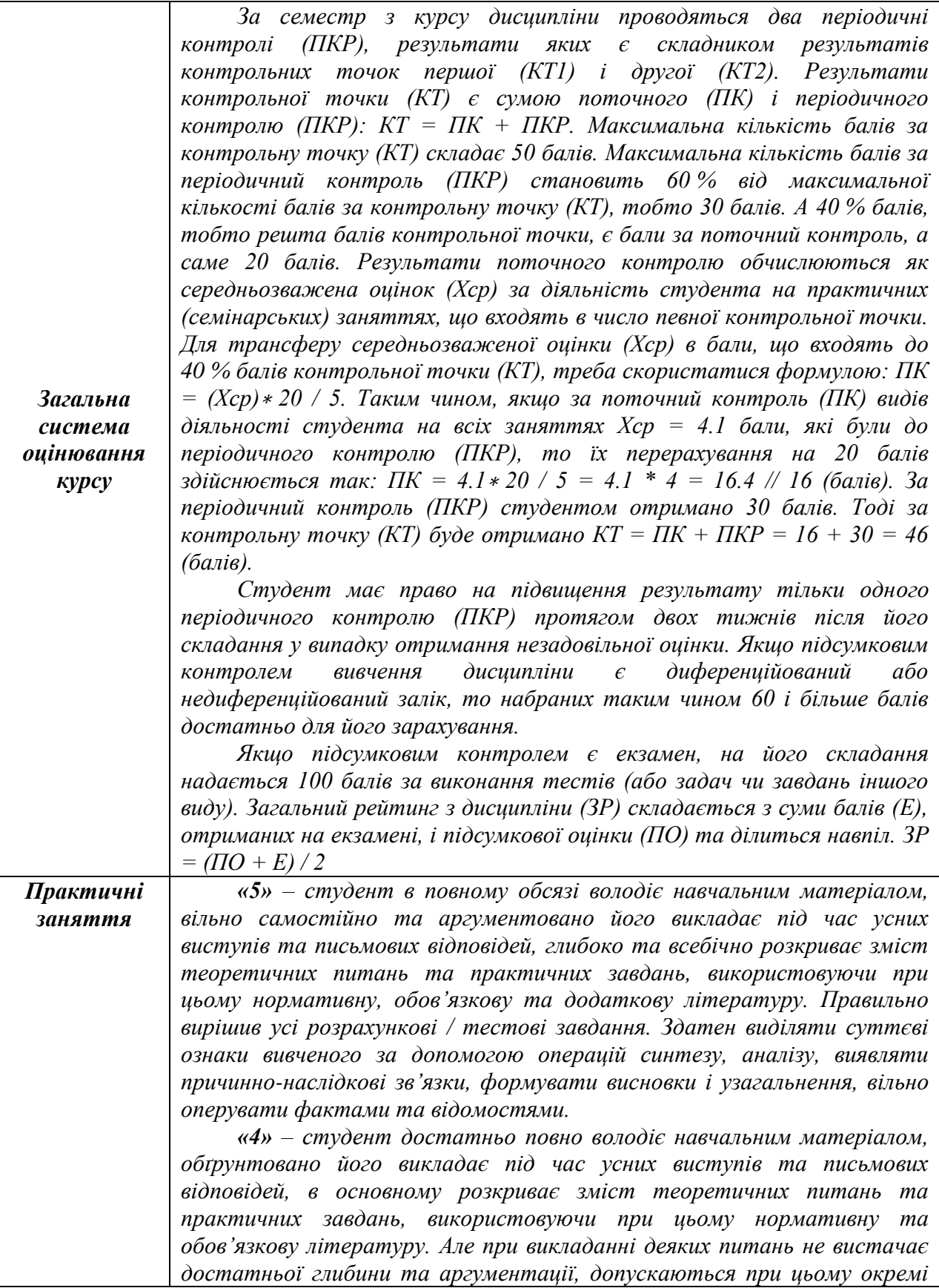

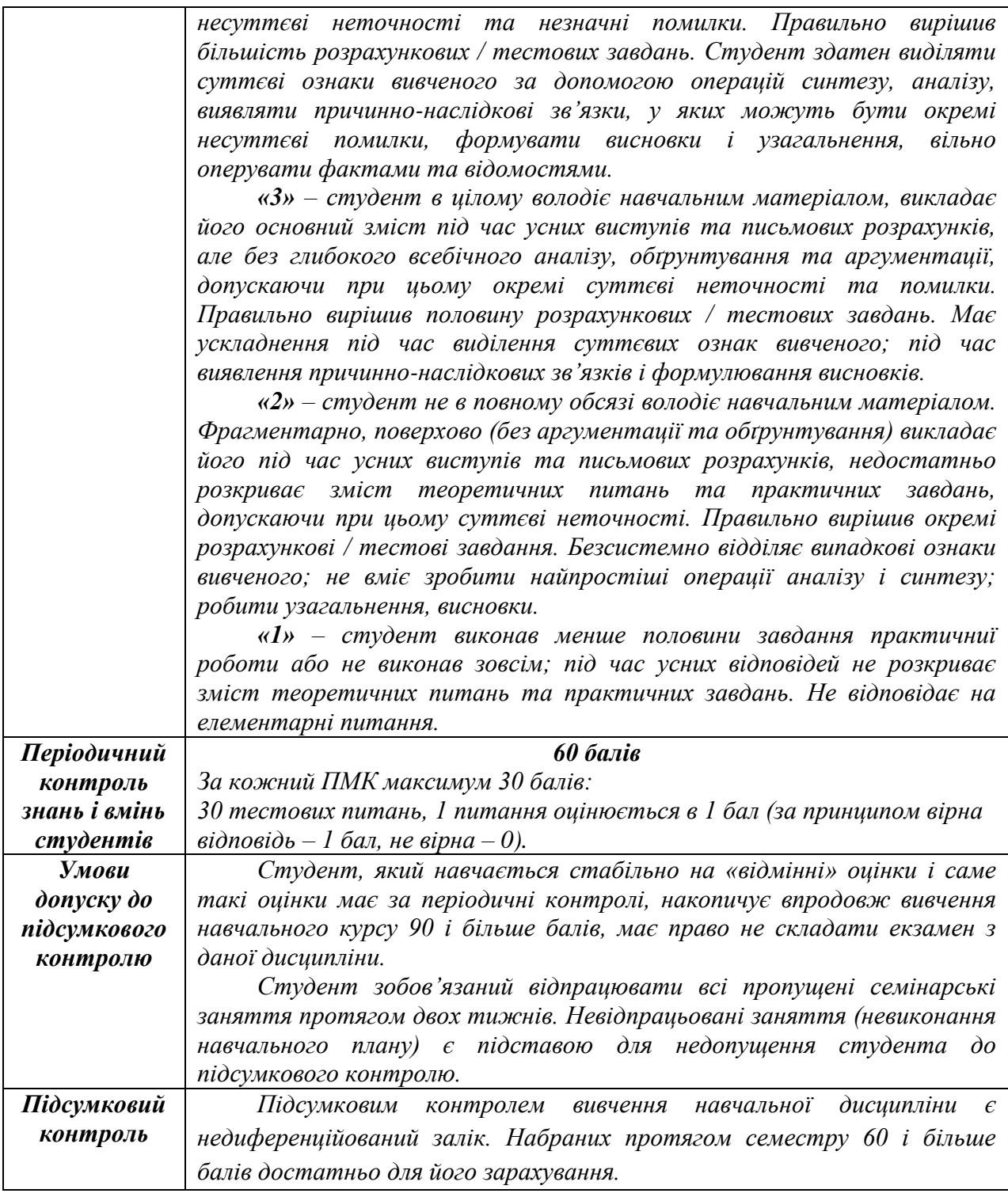

# **Шкала оцінювання: національна та ECTS**

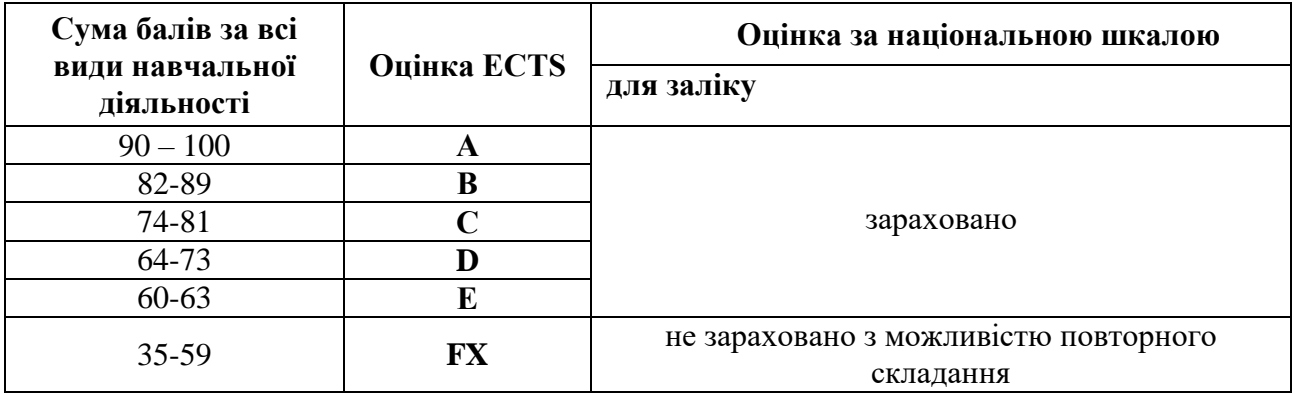

### *8. РЕКОМЕНДОВАНА ЛІТЕРАТУРА ТА ІНФОРМАЦІЙНІ РЕСУРСИ*

#### *ОСНОВНА ЛІТЕРАТУРА*

#### **Основна**

1. Concepcion R. Adobe Photoshop Lightroom Classic Classroom in a Book. Adobe Press, 2022. 448 p.

2. Jurgenson N. The social photo : on photography and social media. Verso Books. 2019.

3. Kelby S. The digital photography book. USA: Rocky Nook, 2020. 272 p.

4. van Dijck, J. (2008). Digital photography: communication, identity, memory. Visual Communication, 7(1), 57–76. https://doi.org/10.1177/1470357207084865

5. Зоренко Я. В., Хохлова Р. А., Зленк, О. А. Цифрова фотографія. Комп'ютерний практикум. Київ : КПІ ім. Ігоря Сікорського, 2020. 92 с.

6. Келбі С. Техніки професійного ретушування портретів для фотографів за допомогою Photoshop. Харків: Фабула, 2021. 376 с.

7. Келбі С. Цифрова фотографія. Фоторецепти. Харків: Фабула, 2021. 224 с.

### **Додаткова**

8. ISO 12232:2006. Photography — Digital still cameras — Determination of exposure index, ISO speed ratings, standard output sensitivity, and recommended exposure index. URL: https://www.iso.org/ru/standard/37777.html

9. SO 12233:2017. Photography — Electronic still picture imaging — Resolution and spatial frequency responses. URL: https://www.iso.org/standard/71696.html

10. Величко О. М., Зоренко Я. В., Скиба В. М. Відтворення тонового градієнту засобами репродукування: Монографія. К.: ВПЦ «Київський університет», 2010. 240 с.

11. Мальцева А. О., Кугай Т. А., Павленко А. Ф., Басанець О. П., Бистрякова В. Н. Вплив цифрових технологій на розвиток ілюстрації в графічному дизайні. Технології та дизайн. 2017. № 2(23). С. 1-9.

12. Мельник О. Комп'ютерна графіка у сучасній книжковій ілюстрації: проблеми техніки та стилю. Наукові записки Тернопільського національного педагогічного університету імені Володимира Гнатюка. Сер. Мистецтвознавство. 2015. № 1 (Вип. 33). С. 157–161.

13. Новік Г. В., Зємцова П. О. Сучасна ілюстрація. Теорія та практика дизайну. Вип. 24. 2021. С. 95–103.

### **Інформаційні ресурси в Інтернеті**

14. Adobe Lightroom User Guide. URL: https://helpx.adobe.com/ua/lightroom-cc/userguide.html

15. Lightroom tutorials. URL: https://helpx.adobe.com/ua/lightroom-cc/tutorials.html.

16. Зйомка різних сюжетів. URL: https://school-cj.org/courses/photo/lesson-9

17. Ідеї для предметної зйомки, які обов'язково допоможуть всім, у кого є Instagram. URL: https://vlada-rykova.com/ua/idei-dlya-predmetnoj-semki.

18. Особливості растрової графіки. Растрова графіка. Формати растрової графіки. Недоліки растрової графіки Поняття растрової графіки. URL: https://codoschool.uk/uslugi/osobennosti-rastrovoi-grafiki-rastrovaya-grafika-formatyrastrovoi.html.

19. Рекламні фото для бізнесу. URL: https://kosmos.promo/services/photo/reklamni-foto/

20. Технологія поліпшення якості зображень. URL: https://pns.hneu.edu.ua/pluginfile.php/540030/mod\_resource/content/1/%D1%829.pdf.